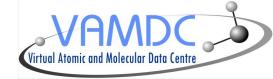

# Line identification and SAMP implementation in Specview

## Nicolas Moreau

LERMA, Observatoire de Paris

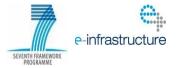

### Interoperability in Specview

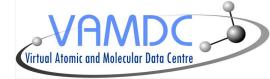

- Search and download spectra by querying Simple Spectra Access services found in VO registries
- Specview already implemented a line identification function :
  - with common stellar lines stored in local files
  - by using the VO Simple Line Access protocol to find lines in a range of wavelengths
- However there are few SLAP services and they are quite limited
- The line identification functionnality has been extended to handle VAMDC services

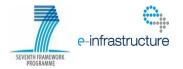

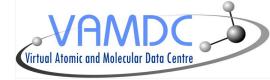

- Provides a unified infrastructure to access atomic and molecular data
- 20 databases developped and maintained at partners institutes :
  - 7 Atomic Dbs
  - 11 Molecular Dbs
  - 2 Solid Spectroscopy Dbs
- They are called nodes and offer their data using the standards and protocols defined by the VAMDC
- Softwares are provided to make a DB available as a VAMDC node (java or python)

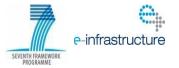

#### **VAMDC** Infrastructure

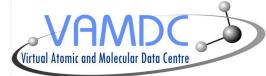

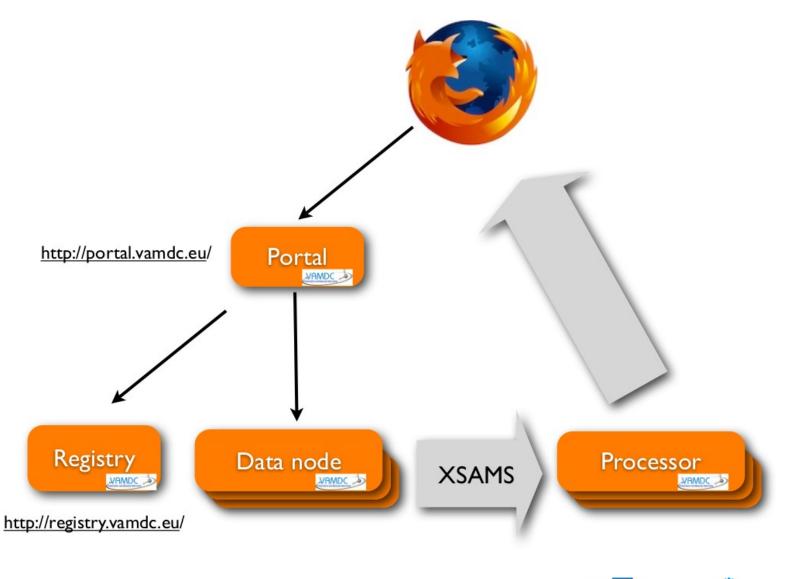

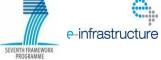

#### Access from an application

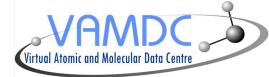

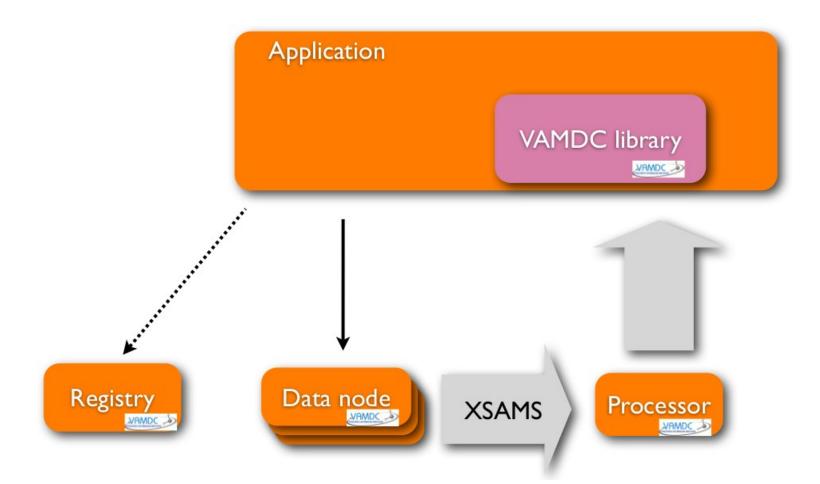

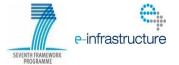

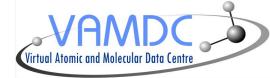

- Queries are done with SQL-like language called VSS (VAMDC SQL Subset)
- Databases are seen as only one table (no join, standardized vocabulary for the column names)

Ex : SELECT ALL WHERE AtomNuclearCharge = 25 AND AtomIonCharge < 2

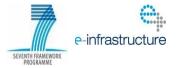

### **VAMDC** Infrastructure

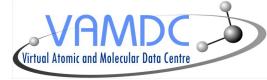

- Result is an XML file using XSAMS schema
- XSAMS provides rules for presentation of :
  - states of atoms, molecules, solids (surfaces) and some elementary particles
  - characteristics of interaction between physical objects
  - sources of the data.
- Thanks to dedicated web services called XSAMS Processors, files can be converted to other formats :
  - ascii table
  - VOTable
  - •

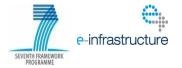

#### **Conversion example**

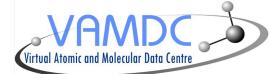

#### Show As Csv

Send with samp

|                                                                                                    | Spec Ion <sup>©</sup> | Wavelength(A) 🗘 | Lower energy(Ry) | Lower parity $^{igoplus}$ | Lower mixing coeff | Lower configuration \$ | Lower term <sup>¢</sup> | Upper energy(Ry) 🗘 | Upper lifetime 🗘 | Upper parity 🗘 | Upper mixing coeff $~~$ | Upper configuration 🗘 | Upper term 🎈 |
|----------------------------------------------------------------------------------------------------|-----------------------|-----------------|------------------|---------------------------|--------------------|------------------------|-------------------------|--------------------|------------------|----------------|-------------------------|-----------------------|--------------|
| Unselect all                                                                                                    | X                     | x               | X                | X                         | X                  | X                      | X                       | X                  | ×                | X              | X                       | x                     | X            |
|                                                                                                    | He 2                  | 0303.7973       | 00.0000          | even                      | 1.0                | proton_1s              | 2Seven                  | 03.0000            | 00.0000          | odd            | 1.0                     | proton_2p             | 2Podd        |
| <b>x</b>                                                                                                    | He 2                  | 0256.3290       | 00.0000          | even                      | 1.0                | proton_1s              | 2Seven                  | 03.5556            | 00.0000          | odd            | 1.0                     | proton_3p             | 2Podd        |
| ×.                                                                                                    | He 2                  | 0243.0379       | 00.0000          | even                      | 1.0                | proton_1s              | 2Seven                  | 03.7500            | 00.0000          | odd            | 1.0                     | proton_4p             | 2Podd        |
| <b>*</b>                                                                                                    | He 2                  | 0237.3417       | 00.0000          | even                      | 1.0                | proton_1s              | 2Seven                  | 03.8400            | 00.0000          | odd            | 1.0                     | proton_5p             | 2Podd        |
| ×.                                                                                                    | He 2                  | 0234.3579       | 00.0000          | even                      | 1.0                | proton_1s              | 2Seven                  | 03.8889            | 00.0000          | odd            | 1.0                     | proton_6p             | 2Podd        |
|                                                                                                    | He 2                  | 0232.5948       | 00.0000          | even                      | 1.0                | proton_1s              | 2Seven                  | 03.9184            | 00.0000          | odd            | 1.0                     | proton_7p             | 2Podd        |
| ×                                                                                                    | He 2                  | 0231.4646       | 00.0000          | even                      | 1.0                | proton_1s              | 2Seven                  | 03.9375            | 00.0000          | odd            | 1.0                     | proton_8p             | 2Podd        |
|                                                                                                    | He 2                  | 0230.6961       | 00.0000          | even                      | 1.0                | proton_1s              | 2Seven                  | 03.9506            | 00.0000          | odd            | 1.0                     | proton_9p             | 2Podd        |
| ×                                                                                                    | He 2                  | 0230.1495       | 00.0000          | even                      | 1.0                | proton_1s              | 2Seven                  | 03.9600            | 00.0000          | odd            | 1.0                     | proton_10p            | 2Podd        |
|                                                                                                    | He 2                  | 1640.5042       | 03.0000          | even                      | 1.0                | proton_2s              | 2Seven                  | 03.5556            | 00.0000          | odd            | 1.0                     | proton_3p             | 2Podd        |
| <b>x</b>                                                                                                    | He 2                  | 1215.1893       | 03.0000          | even                      | 1.0                | proton_2s              | 2Seven                  | 03.7500            | 00.0000          | odd            | 1.0                     | proton_4p             | 2Podd        |
|                                                                                                    | He 2                  | 1084.9904       | 03.0000          | even                      | 1.0                | proton_2s              | 2Seven                  | 03.8400            | 00.0000          | odd            | 1.0                     | proton_5p             | 2Podd        |
| <b>x</b>                                                                                                    | He 2                  | 1025.3158       | 03.0000          | even                      | 1.0                | proton_2s              | 2Seven                  | 03.8889            | 00.0000          | odd            | 1.0                     | proton_6p             | 2Podd        |
| <ul> <li>Image: A set of the set of the</li></ul> | He 2                  | 0992.4045       | 03.0000          | even                      | 1.0                | proton_2s              | 2Seven                  | 03.9184            | 00.0000          | odd            | 1.0                     | proton_7p             | 2Podd        |
| <b>*</b>                                                                                                    | He 2                  | 0972.1514       | 03.0000          | even                      | 1.0                | proton_2s              | 2Seven                  | 03.9375            | 00.0000          | odd            | 1.0                     | proton_8p             | 2Podd        |
| ×.                                                                                                    | He 2                  | 0958.7370       | 03.0000          | even                      | 1.0                | proton_2s              | 2Seven                  | 03.9506            | 00.0000          | odd            | 1.0                     | proton_9p             | 2Podd        |
|                                                                                                    | He 2                  | 0949.3666       | 03.0000          | even                      | 1.0                | proton_2s              | 2Seven                  | 03.9600            | 00.0000          | odd            | 1.0                     | proton_10p            | 2Podd        |
| ×                                                                                                    | He 2                  | 1640.5042       | 03.0000          | odd                       | 1.0                | proton_2p              | 2Podd                   | 03.5556            | 00.0000          | even           | 1.0                     | proton_3s             | 2Seven       |
| <b>*</b>                                                                                                    | He 2                  | 4687.1693       | 03.5556          | even                      | 1.0                | proton_3s              | 2Seven                  | 03.7500            | 00.0000          | odd            | 1.0                     | proton_4p             | 2Podd        |
| ×                                                                                                    | He 2                  | 3204.1173       | 03.5556          | even                      | 1.0                | proton_3s              | 2Seven                  | 03.8400            | 00.0000          | odd            | 1.0                     | proton_5p             | 2Podd        |
|                                                                                                    | He 2                  | 2734.1786       | 03.5556          | even                      | 1.0                | proton_3s              | 2Seven                  | 03.8889            | 00.0000          | odd            | 1.0                     | proton_6p             | 2Podd        |
|                                                                                                    | He 2                  | 2512.0268       | 03.5556          | even                      | 1.0                | proton_3s              | 2Seven                  | 03.9184            | 00.0000          | odd            | 1.0                     | proton_7p             | 2Podd        |
|                                                                                                    | He 2                  | 2386.1926       | 03.5556          | even                      | 1.0                | proton_3s              | 2Seven                  | 03.9375            | 00.0000          | odd            | 1.0                     | proton_8p             | 2Podd        |
|                                                                                                    | He 2                  | 2306.9634       | 03.5556          | even                      | 1.0                | proton_3s              | 2Seven                  | 03.9506            | 00.0000          | odd            | 1.0                     | proton_9p             | 2Podd        |
| ×.                                                                                                    | He 2                  | 2253.4441       | 03.5556          | even                      | 1.0                | proton_3s              | 2Seven                  | 03.9600            | 00.0000          | odd            | 1.0                     | proton_10p            | 2Podd        |
|                                                                                                    | He 2                  | 1215.1893       | 03.0000          | odd                       | 1.0                | proton_2p              | 2Podd                   | 03.7500            | 00.0000          | even           | 1.0                     | proton_4s             | 2Seven       |

- Result is an HTML table
- Provide ASCII export or transfer as VOTable using SAMP

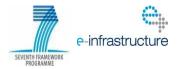

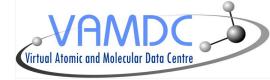

- Implementation has been done with Java APIs to read XSAMS files and query registry
- It has been integrated into the existing GUI
- For now the query is only done on a range of wavelength (similar to SLAP)
- This functionnality is available since the 2.16 version of Specview
- Since the last release (2.17.2) Specview can also open spectra sent via SAMP messages (using jsamp library)

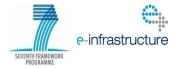

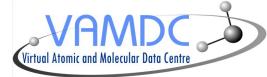

#### DEMO

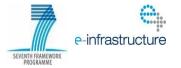

#### **Future evolution**

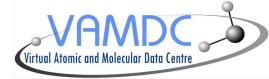

- Displaying more detailed informations about each line
- New query interface for VAMDC nodes

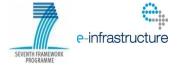